## Tétris 1

# Le jeu **Tetris**  $\Box$  $\times$ **Tetris** Forme suivante Plus haut Score: 0 Score: 0

*Tetris* met le joueur au défi de réaliser des lignes complètes en déplaçant des pièces de formes différentes, les tétriminos, qui défilent depuis le haut jusqu'au bas de l'écran.

Les tétriminos peuvent être **déplacés, retournés** pour s'imbriquer au mieux les uns dans les autres.

Les lignes complétées disparaissent tout en rapportant des points et le joueur peut de nouveau remplir les cases libérées.

Le jeu n'a pas de fin : le joueur perd la partie lorsqu'un tétrimino reste bloqué en haut.

Il doit donc résister le plus longtemps à la chute continue des tétriminos, afin de réaliser le meilleur score.

#### Les Tétriminos :

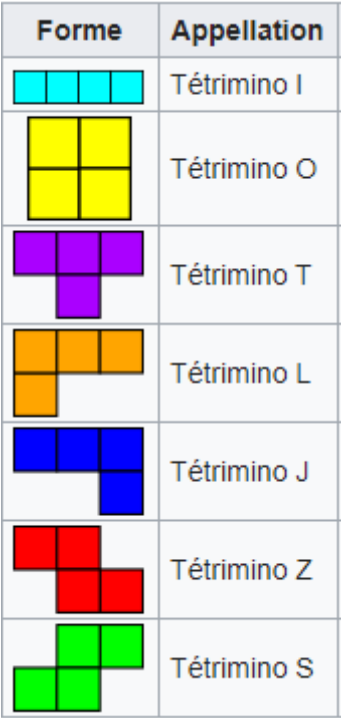

## Analyse du programme à réaliser

Dans ce premier programme, nous allons :

- 1. Concevoir l'interface du jeu, tel que présentée ci-dessus.
- 2. Réfléchir à la façon de représenter en mémoire les différents tétriminos, sachant que ceux-ci peuvent être basculés et donc prendre une allure différente : par exemple le tétrimino L peut être affiché horizontalement ou verticalement.

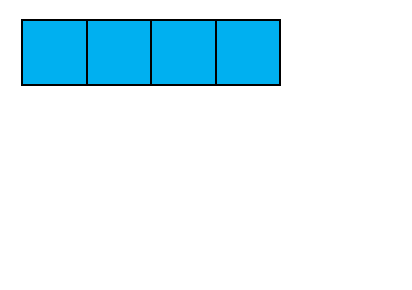

Le tétrimino T peut être représenté sous 4 positions différentes :

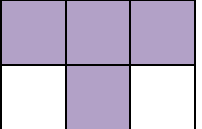

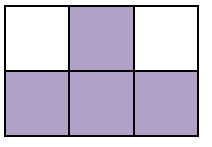

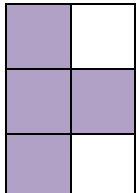

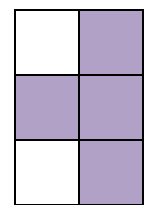

3. Afficher un à un tous les tétriminos en dessous du texte « Forme suivante »

### L'interface

La zone dans laquelle les tétriminos tombent, est constituées d'une grille de 10 X 20 carrés.

Si un carré fait 30 pixels, cette zone doit avoir pour dimensions :

Hauteur = 30 X 20 = 600 pixels

Largeur =  $30 \times 10 = 300$  pixels

Nous définissons les variables globales suivantes :

# Variables globales

nb\_colonnes = 10

nb\_lignes = 20

largeur\_ecran = 800

hauteur\_ecran = 700

taille bloc = 30

#-----------------------------------------

largeur zoneJeu = taille  $bloc * nb$  colonnes

hauteur zoneJeu = taille  $bloc * nb$  lignes

#coordonnées du coin en haut à gauche de la zone de Jeu

top\_left\_x = (largeur\_ecran - largeur\_zoneJeu) // 2

top\_left\_y = hauteur\_ecran - hauteur\_zoneJeu

**Fonction affichant la grille dans la zone de jeu** def afficher\_grille(surface):

 $sx = top$  left  $x$ 

 $sy = top$  left  $y$ 

#### **#afficher le cadre rouge autour de la zone de jeu**

 pygame.draw.rect(surface, (255, 0, 0), (top\_left\_x, top\_left\_y, largeur\_zoneJeu, hauteur zoneJeu), 5)

#### **#afficher les lignes grises de la grille dans la zone de jeu**

for i in range(nb lignes):

```
 pygame.draw.line(surface, (128,128,128), (sx, sy + i*taille_bloc), (sx+largeur_zoneJeu, 
sy+ i*taille_bloc))
```

```
for j in range(nb colonnes):
```

```
pygame.draw.line(surface, (128, 128, 128), (sx + j^*taille - bloc, sy), (sx + j^*taille - bloc, sy + j^*tail)hauteur zoneJeu))
```

```
Fonction affichant les éléments de la fenêtre
def afficher fenetre(surface, score="0", max score = "0"):
```
#### **#mettre toute la fenêtre en noir**

surface.fill((0, 0, 0))

#### **#Titre : Tétris**

font = pygame.font.SysFont('comicsans', 60)

label = font.render('Tetris', 1, (255, 255, 255))

surface.blit(label, (top\_left\_x + largeur\_zoneJeu / 2 - (label.get\_width() / 2), 30))

#### **#Texte: forme suivante**

font = pygame.font.SysFont('comicsans', 30)

label = font.render('Forme suivante', 1, (255,255,255))

sx = top\_left\_x + largeur\_zoneJeu + 50

sy = top\_left\_y + hauteur\_zoneJeu/2 - 100

surface.blit(label, (sx + 10, sy - 30))

#### **# Texte: score**

label = font.render('Score: ' + str(score), 1, (255,255,255))

surface.blit(label,  $(sx + 20, sy + 160)$ )

#### **# Texte : max score**

label = font.render('Plus haut Score: ' + max\_score, 1, (255,255,255))

 $sx = top$  left  $x - 200$ 

 $sy = top$  left  $y + 200$ 

surface.blit(label, (sx , sy + 160))

#### **#afficher la grille de la zone de jeu**

afficher\_grille(surface)

**Test :**

#========================================================= ecran = pygame.display.set\_mode((largeur\_ecran, hauteur\_ecran)) pygame.display.set\_caption('Tetris') pygame.font.init() afficher\_fenetre(ecran) pygame.display.update() run = True while run: for event in pygame.event.get(): if event.type == pygame.QUIT: run = False pygame.quit()

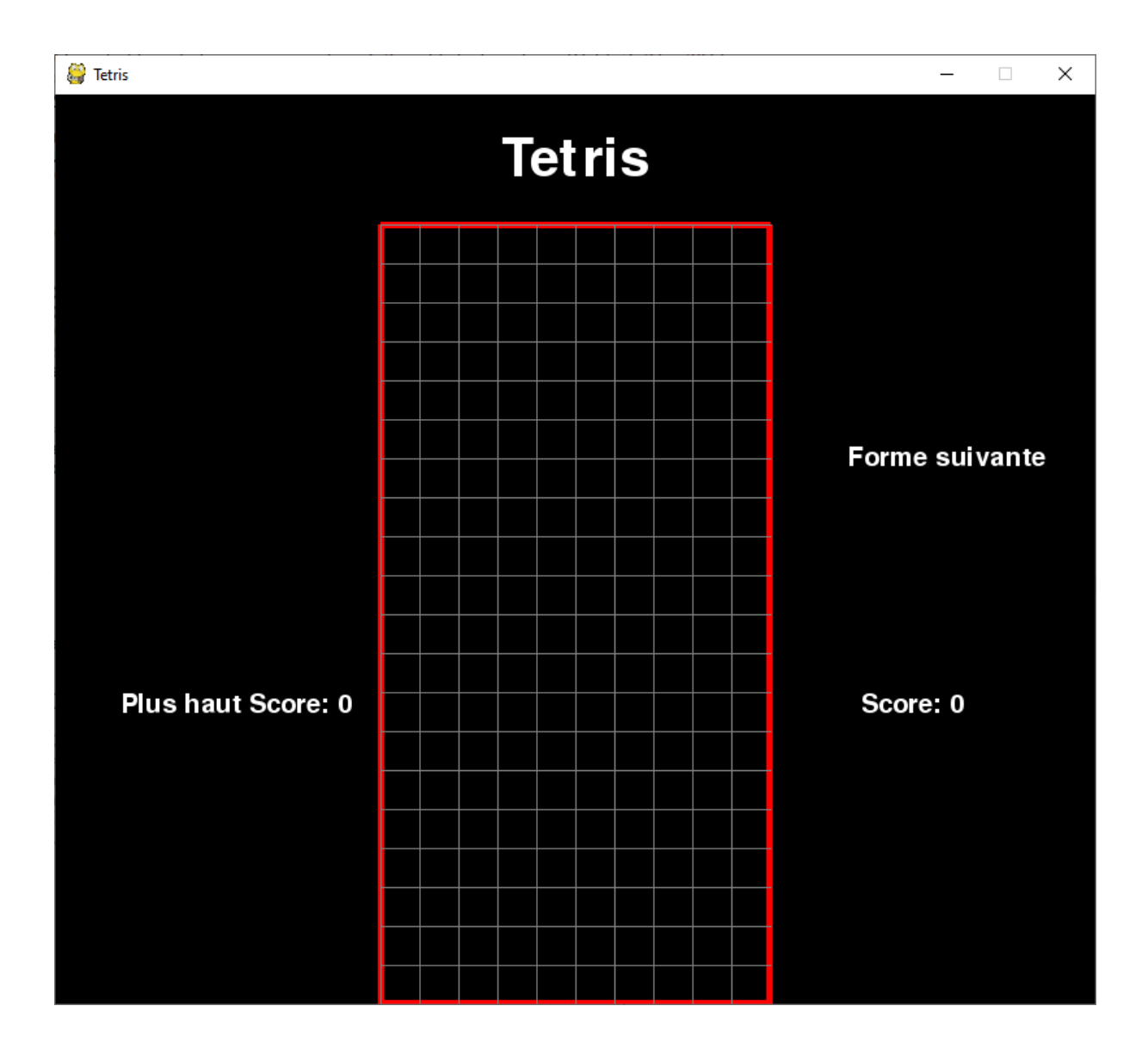

## Définir les tétriminos

Chaque forme d'un tétrimino peut être définie de la façon suivante :

Tétrimino S : forme 1

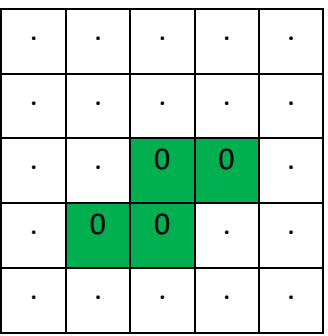

Tétrimino S : forme 2

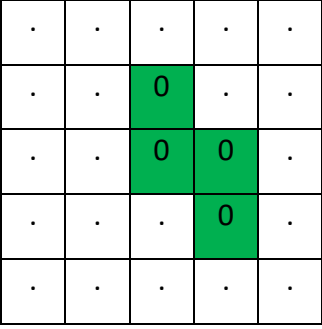

Tétrimino Z : forme 1

|  | <b>Contract Contract Contract Contract Contract Contract Contract Contract Contract Contract Contract Contract Co</b> |   |  |
|--|----------------------------------------------------------------------------------------------------|---|--|
|  | n                                                                                                    | Ω |  |
|  |                                                                                                    |   |  |

#### Tétrimino Z : forme 2

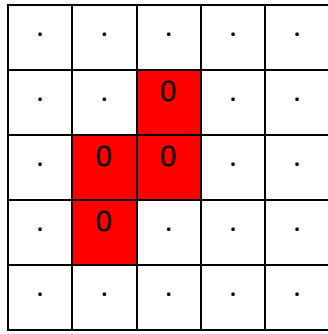

#### Tétrimino I: forme 1

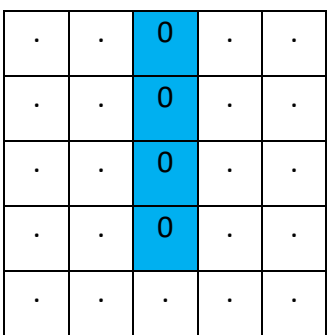

#### Tétrimino I: forme 2

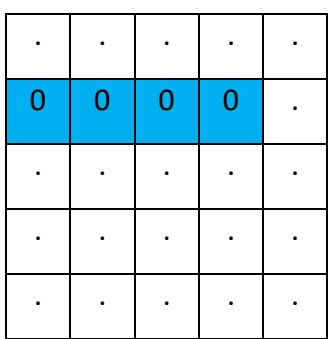

#### Tétrimino 0: Une seule forme

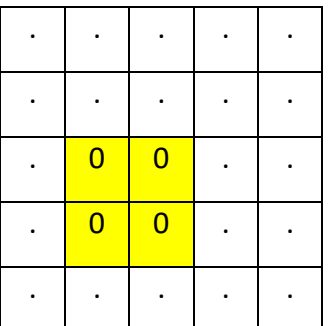

#### Tétrimino J : forme 1

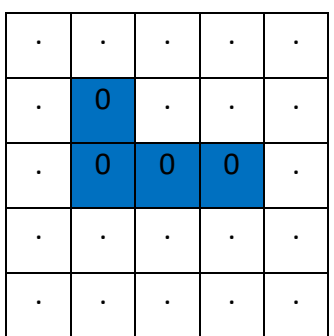

#### Tétrimino J : forme 2

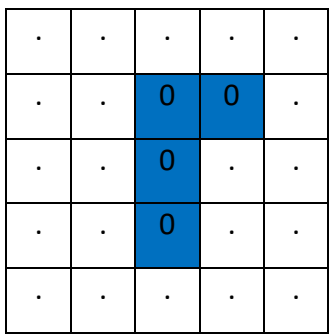

#### Tétrimino L : forme 1

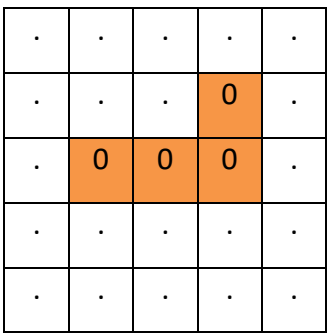

#### Tétrimino L : forme 3

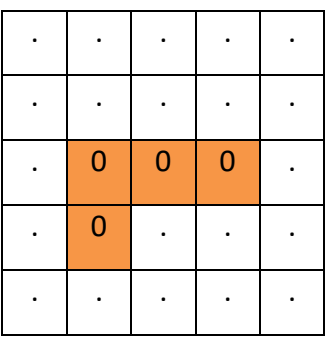

#### Tétrimino J : forme 3

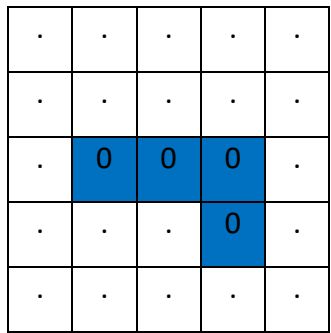

#### Tétrimino J : forme 4

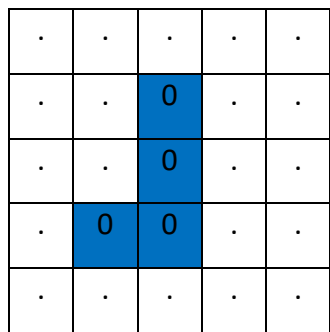

#### Tétrimino L : forme 2

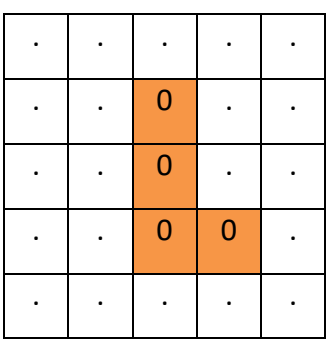

#### Tétrimino L : forme 4

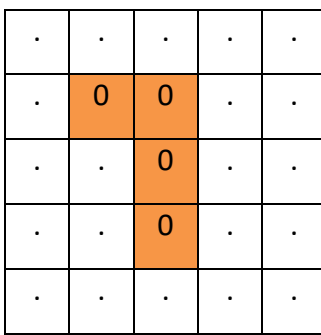

#### Tétrimino T : forme 1

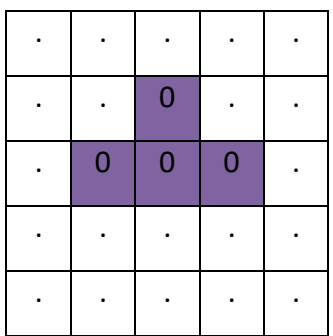

#### Tétrimino T : forme 3

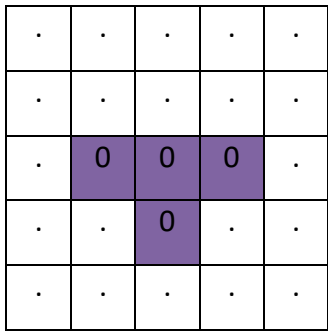

#### Tétrimino T : forme 2

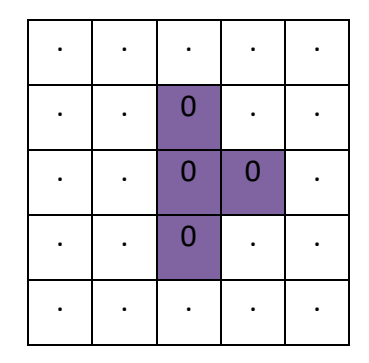

#### Tétrimino T : forme 4

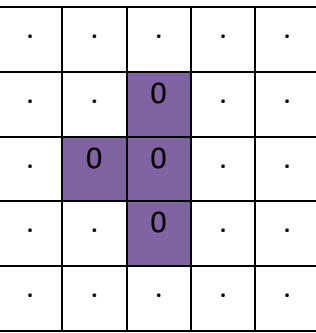

Cela se traduit dans le programme par une liste pour chaque tétrino, comportant des souslistes, chacune définissant une des formes.

Chaque élément d'une sous-liste définit une ligne de la forme.

T = [['.....', '..0..', '.000.', '.....', '.....'], ['.....', '..0..', '..00.', '..0..', '.....'],

['.....', '.....', '.000.', '..0..', '.....'], ['.....', '..0..', '.00..', '..0..', '.....']]

- Placer toutes ces définitions, en dessous des variables globales.
- Pour compléter la définition des tétrinos, nous ajoutons deux listes :

#### **#liste des tous les tétrinos**

formes =  $[S, Z, I, O, J, L, T]$ 

#### **#couleur de chaque tétrino, dans l'ordre indiqué par la liste « formes »**

couleurs\_forme = [(0, 255, 0), (255, 0, 0), (0, 255, 255), (255, 255, 0), (255, 165, 0), (0, 0, 255), (128, 0, 128)]

## Afficher un tétrino en utilisant sa définition

Nous allons commencer par définir une classe Piece, qui représentera un tétrino à afficher :

class Piece(object):

def init (self, x, y, tetrimino):  $self.x = x$ self. $y = y$  self.tetrimino = tetrimino self.couleur = couleurs\_forme[formes.index(tetrimino)] self.rotation  $= 0$ Les paramètres x, y représentent les coordonnées de départ de la forme.

tetrimino représente le tétrimino à dessiner (S, T, …)

Couleur est la couleur de ce tétrimino

Rotation définit la forme du tétrimino à dessiner : elle peut prendre les valeurs de 0 à 3

**La fonction affichant le tétrino suivant, sous le texte « forme suivante »** Définir une constante NOIR = [0,0,0] en début de programme

def afficher formeSuivante(piece, surface):

 $sx = top$  left  $x + larger$  argeur zoneJeu + 50

sy = top\_left\_y + hauteur\_zoneJeu/2 - 100

 **#on efface la forme affichée précédemment**

pygame.draw.rect(surface, NOIR, (sx , sy , 4\*taille\_bloc, 4\*taille\_bloc), 0)

 **#la forme à afficher suivant la valeur de la rotation : il faut trouver la liste définissant cette forme**

forme = piece.tetrimino[piece.rotation % len(piece.tetrimino)]

 **#la forme est une liste contenant des lignes formées de points et de 0**

 **#i = numéro de la ligne dans la forme.**

 **#ligne = i ième chaine de caractères composées de . et de 0, de forme**

for i, ligne in enumerate(forme):

**#row = liste formée avec les caractères (point ou 0) de la ligne.**

row = list(ligne.strip())

#### **#j = numéro caractère dans la liste row**

 **#colonne = j ième caractère de la liste row : 0 ou .**

for j, colonne in enumerate(row):

 **#on colorie un petit carré de 30 pixels si colonne = 0**

if colonne  $== '0'$ :

 pygame.draw.rect(surface, piece.couleur, (sx + j\*taille\_bloc, sy + i\*taille\_bloc, taille\_bloc, taille\_bloc), 0)

#### **Comment fonctionne enumerate :**

my\_list = ['apple', 'banana', 'grapes', 'pear']

```
for c, value in enumerate(my_list):
```
print(c, value)

*Sortie:*

*0 apple*

*1 banana*

*2 grapes*

*3 pear*

**Test :**

#=========================================================

ecran = pygame.display.set\_mode((largeur\_ecran, hauteur\_ecran))

pygame.display.set\_caption('Tetris')

pygame.font.init()

afficher\_fenetre(ecran)

run = True

rotation  $= -1$ 

while run:

rotation+=1

```
 for event in pygame.event.get():
```

```
 if event.type == pygame.QUIT:
```
run = False

pygame.quit()

```
 if rotation < 4:
```

```
 for i in range(7):
```
piece\_suivante = Piece(5, 0, formes[i])

```
 piece_suivante.rotation=rotation
```

```
 afficher_formeSuivantepiece_suivante, ecran)
```
pygame.display.update()

```
 pygame.time.wait(2000)
```
#### else:

```
 run = False
```

```
 pygame.quit()
```
Nous affichons toutes les formes de tous les tétraminos.